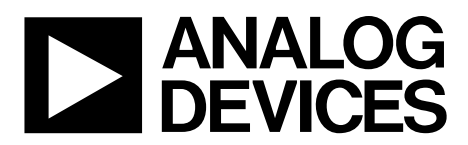

# AN-1383 Application Note

One Technology Way • P.O. Box 9106 • Norwood, MA 02062-9106, U.S.A. • Tel: 781.329.4700 • Fax: 781.461.3113 • www.analog.com

## **[ADP1046A](http://www.analog.com/ADP1046A?doc=AN-1383.pdf) EEPROM Programming**

#### **by Navdeep Singh Dhanjal, Hossain Opal, and Subodh Madiwale**

#### <span id="page-0-2"></span>**INTRODUCTION**

The [ADP1046A](http://www.analog.com/ADP1046A?doc=AN-1383.pdf) offers a register map and an EEPROM that are programmed with settings for a specific power topology and application based on the user system preferences. This application note focuses on the hardware considerations and software procedures to program th[e ADP1046A](http://www.analog.com/ADP1046A?doc=AN-1383.pdf) in a production line environment.

### <span id="page-0-3"></span>**HARDWARE**

[Figure 1](#page-0-0) shows the recommended pin settings for th[e ADP1046A](http://www.analog.com/ADP1046A?doc=AN-1383.pdf) in the EEPROM programming environment. Use surfacemount components for all components. In addition, ceramic capacitors are recommended.

### <span id="page-0-4"></span>**RECOMMENDED PIN SETTINGS**

<span id="page-0-1"></span>**Table 1. Component Settings**

[Table 1](#page-0-1) lists the settings for the components shown i[n Figure 1.](#page-0-0)

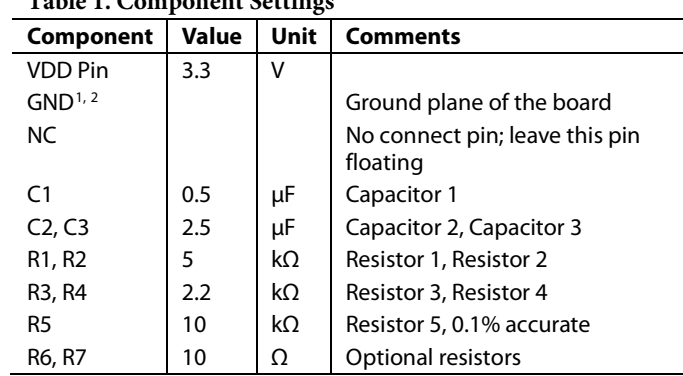

<sup>1</sup> One continuous ground plane must be present across the entire area of the board.

<sup>2</sup> To avoid noise interference, the SDA, SCL, and GND lines from the programmer to the device must be as small as possible.

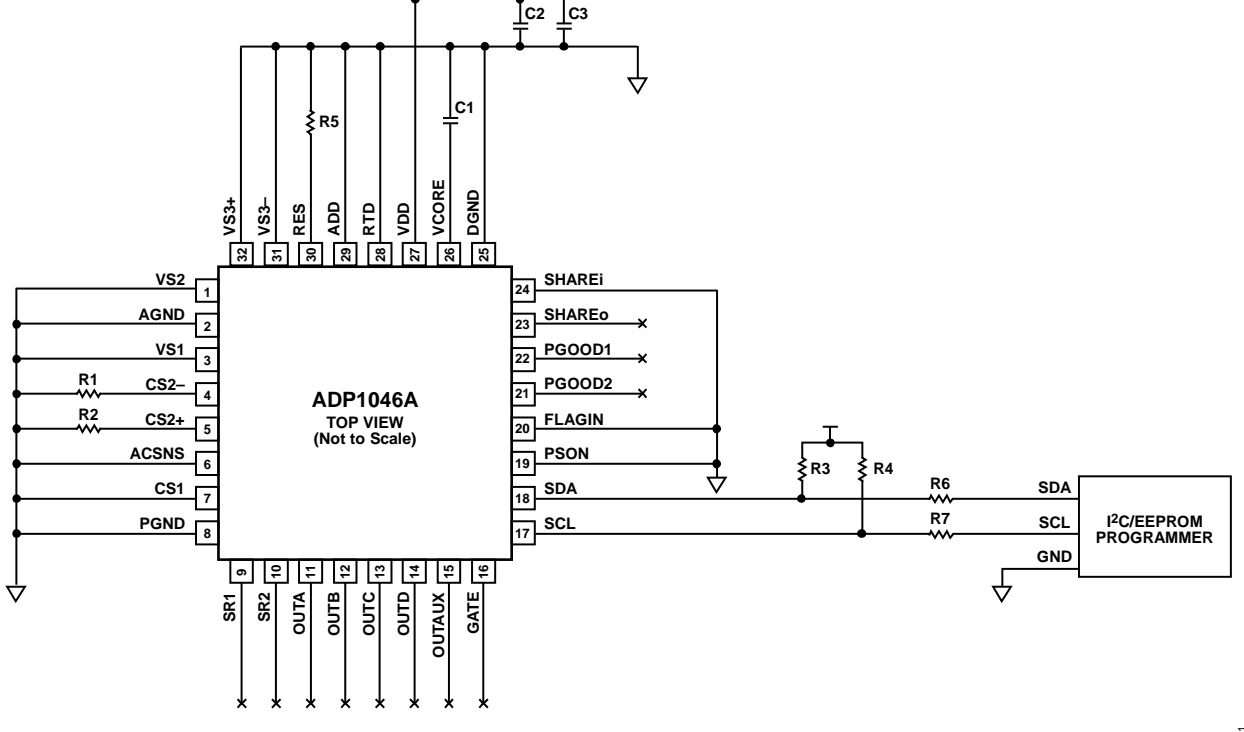

<span id="page-0-0"></span>**NC VDD GND**

*Figure 1. Recommended Pin Settings*

3700-001 13700-001

# TABLE OF CONTENTS

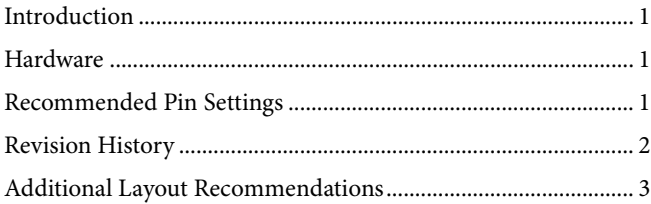

## <span id="page-1-0"></span>**REVISION HISTORY**

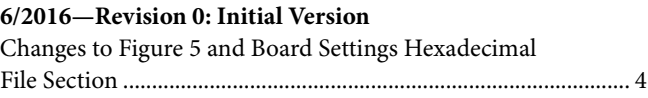

**2/2016—Revision 0: Initial Version**

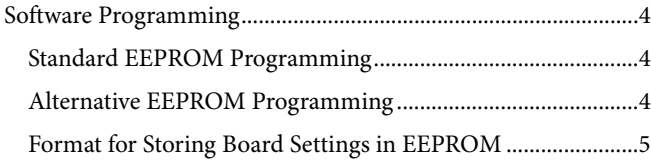

# Application Note **AN-1383**

## <span id="page-2-0"></span>**ADDITIONAL LAYOUT RECOMMENDATIONS**

If the [ADP1046A](http://www.analog.com/ADP1046?doc=AN-1383.pdf) is soldered on the board, then the components listed i[n Table 1](#page-0-1) must be close to the pins, as shown in [Figure 4.](#page-2-1) If a socket is used, place the components on the bottom side of the board near the pins, as shown in [Figure 2.](#page-2-2)

<span id="page-2-2"></span>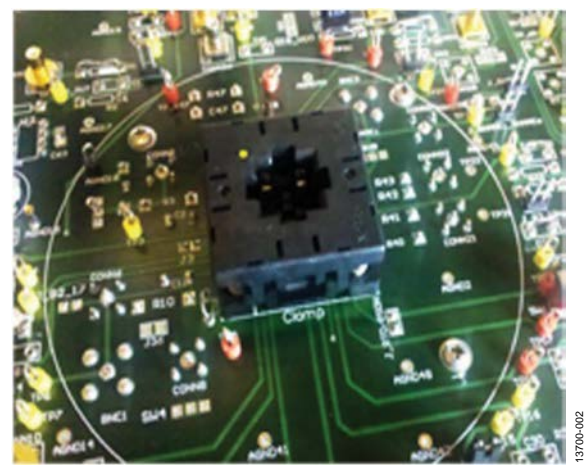

*Figure 2. Board Layout*

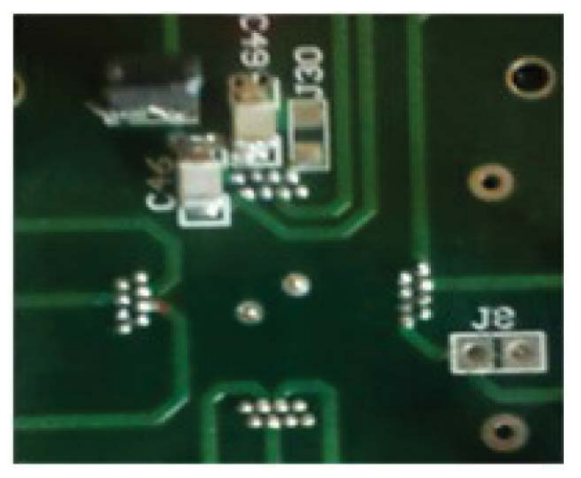

3700-103 13700-103

<span id="page-2-1"></span>*Figure 3. Board Layout, Bottom View*

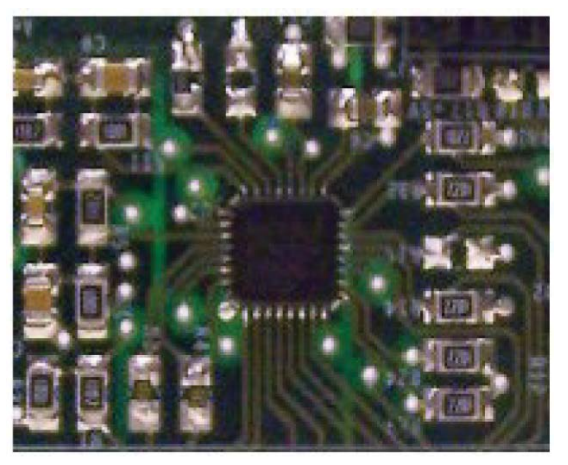

*Figure 4. Board Layout, IC on Board*

 $\mathbf{g}$ 13700-104

## <span id="page-3-0"></span>SOFTWARE PROGRAMMING

There are two methods for programming register settings into the EEPROM of the device: standard or alternative.

## <span id="page-3-1"></span>**STANDARD EEPROM PROGRAMMING**

To program the register settings into the EEPROM using the standard method, take the following steps:

- 1. Read the register settings from the ".46r" file that is generated using either the [ADP1046A g](http://www.analog.com/ADP1046A?doc=AN-1383.pdf)raphical user interface (GUI) or a hex file and write the following register values to the corresponding registers of the device via I<sup>2</sup>C:
	- a. Write to Register 0x08 to Register 0x0F
	- b. Write to Register 0x22
	- c. Write to Register 0x26 to Register 0x2A
	- d. Write to Register 0x2C to Register 0x37
	- e. Write to Register 0x3B
	- f. Write to Register 0x3F to Register 0x5D
	- g. Write to Register 0x5F to Register 0x7D
- 2. Read back the values written and compare them to the register settings in the .46r file to ensure the write operation was executed correctly.
- 3. To unlock the EEPROM, a repeated write is required to Register 0x88. First, write 0xFF to Register 0x88 and then immediately write 0xFF to Register 0x88 again.
- 4. To upload the contents in the registers to the EEPROM, execute a send command to Register 0x82.
- 5. Wait for 50 ms for the upload to complete.
- 6. To lock the EEPROM, write 0x01 to Register 0x88.

### <span id="page-3-2"></span>**ALTERNATIVE EEPROM PROGRAMMING**

To program the board settings into the EEPROM using the alternative method, take the following steps and se[e Figure 5:](#page-3-3) 

- 1. To unlock the EEPROM, a repeated write is required to Register 0x88. First, write 0xFF to Register 0x88 and then immediately write 0xFF to Register 0x88 again.
- 2. Erase EEPROM Page 2 by writing 0x02 to Register 0x87; wait 30 ms to for the erase to complete.
- 3. Set the address offset to zero by writing 0x0000 to Register 0x85.
- 4. Write to EEPROM Page 2 by performing a block write to Register 0x8D using the board data from the hexadecimal file.
- 5. Unlock the EEPROM by writing 0x01 to Register 0x88.

#### **Example Using Hexadecimal File**

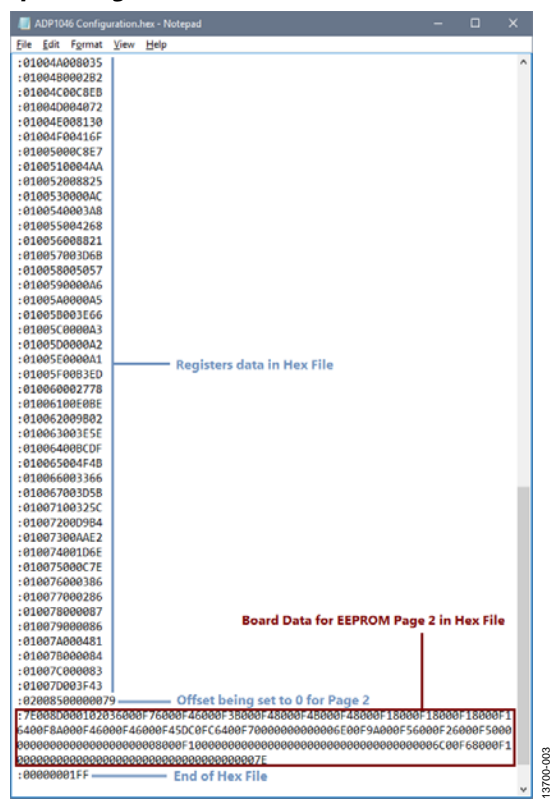

Figure 5. EEPROM Alternative Programming Using Hexadecimal File

#### <span id="page-3-3"></span>**Board Settings Hexadecimal File**

The hexadecimal file reads as follows:

:7E008D000102036000F76000F46000F3B000F48000F4B000F48 000F18000F18000F18000F16400F8A000F46000F46000F45DC0 FC6400F70000000000006E00F9A000F56000F26000F50000000 000000000000000008000F1000000000000000000000000000000 0000006C00F68000F10000000000000000000000000000000000 007E

Note the following information that is embedded in the file format:

- The first two digits after the colon, 7E, represent the byte count. In this case, it is 126 bytes.
- The next four digits, 008D, represent the address.
- The next two digits, 00, represent the record type.
- The remaining digits, beginning with 0102036 and ending with the final string of 36 zeros, represent the data.
- The final two digits, 7E, represent the checksum.

### <span id="page-4-0"></span>**FORMAT FOR STORING BOARD SETTINGS IN EEPROM**

The data that is written to the EEPROM for board settings starts with 0x010203, it is used by the graphical user interface (GUI) to detect if valid board settings data is present in Page 2 of the EEPROM.

Each board setting is represented as three-byte data in the hexadecimal file. The first two bytes represent the mantissa and the third byte represents the exponent. For example, the first board setting, input voltage of 48 V, is represented as 0x6000F7. To understand the breakdown of the hexadecimal code, se[e Table 2.](#page-4-1)

#### <span id="page-4-1"></span>**Table 2. Hexadecimal Code Segments**

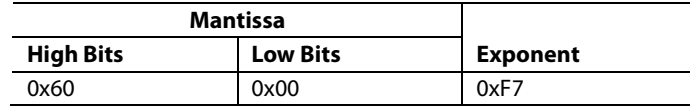

#### *Converting Hexadecimal Data to Board Settings*

- Mantissa =  $0x6000$
- Mantissa in decimal  $= 24,576$ 
	- $Exponent = 0xF7$
- Exponent after twos complement = −9
- Input voltage =  $24,576 \times 2^{-9} = 48$  V

[Figure 6](#page-4-2) shows th[e ADP1046A](http://www.analog.com/ADP1046A?doc=AN-1383.pdf) GUI window with the board settings. These settings are further defined i[n Table 3](#page-5-0) where the Item column represents the component locator numbers within [Figure 6.](#page-4-2)

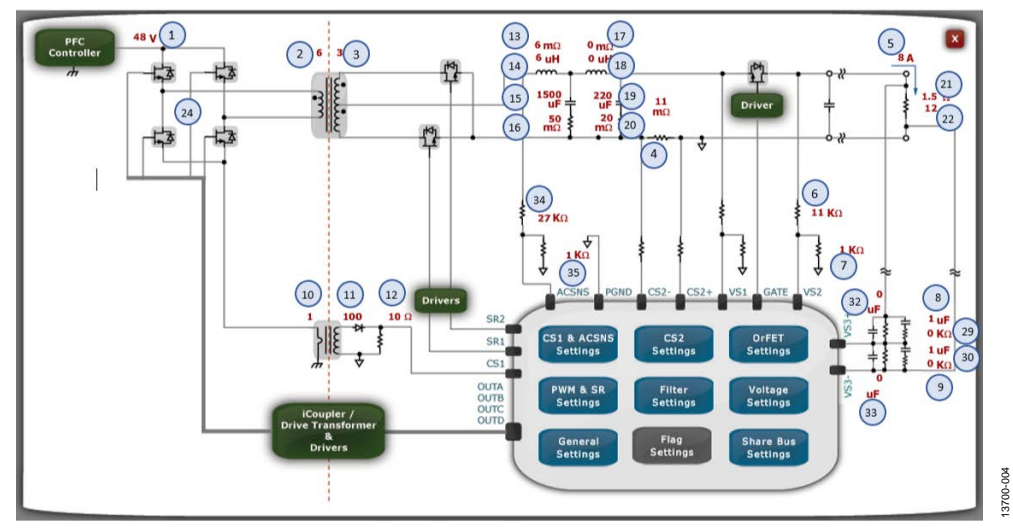

<span id="page-4-2"></span>*Figure 6[. ADP1046AG](http://www.analog.com/ADP1046?doc=AN-1383.pdf)UI Window with Board Settings*

## <span id="page-5-0"></span>**Table 3. Component Values for Board Settings**

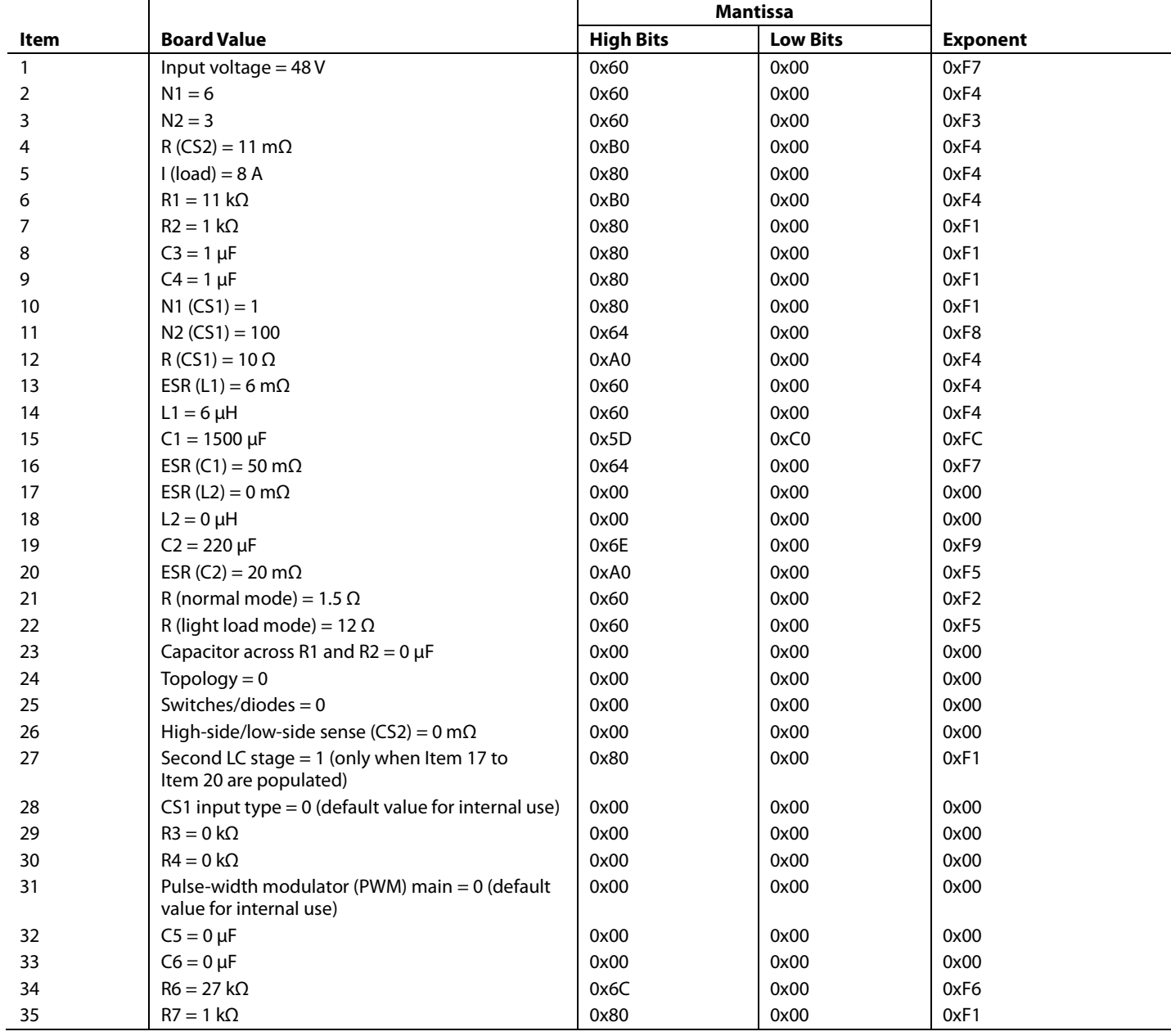

### *Resonant Mode Topology*

For resonant mode topology [\(Figure 7\)](#page-7-0), the additional components require different settings than the general board settings listed in [Table 3.](#page-5-0) The resonant mode settings are listed i[n Table 4.](#page-6-0)

<span id="page-6-0"></span>**Table 4. Resonant Mode Components**

| Item         | <b>Board Value</b>                                                                                                    |
|--------------|----------------------------------------------------------------------------------------------------|
| $\mathbf{1}$ | Input voltage = 385 V                                                                                                    |
| 2            | $N1 = 6$                                                                                                    |
| 3            | $N2 = 3$                                                                                                    |
| 4            | $R (CS2) = 2.2 m\Omega$                                                                                                    |
| 5            | $I (load) = 12.5 A$                                                                                                    |
| 6            | $R1 = 46.4 k\Omega$                                                                                                    |
| 7            | $R2 = 1 k\Omega$                                                                                                    |
| 8            | $C3 = 1 \mu F$                                                                                                    |
| 9            | $C4 = 1 \mu F$                                                                                                    |
| 10           | $N1 (CS1) = 1$                                                                                                    |
| 11           | $N2 (CS1) = 100$                                                                                                    |
| 12           | $R (CS1) = 20 \Omega$                                                                                                    |
| 13           | ESR (L1) = $6 \text{ m}\Omega$                                                                                                    |
| 14           | $L1 = 6 \mu H$                                                                                                    |
| 15           | $C1 = 680 \mu F$                                                                                                    |
| 16           | ESR (C1) = 50 m $\Omega$                                                                                                    |
| 17           | ESR (L2) = $0 \text{ mA}$                                                                                                    |
| 18           | $L2 = 0 \mu H$                                                                                                    |
| 19           | $C2 = 330 \mu F$                                                                                                    |
| 20           | ESR (C2) = 20 m $\Omega$                                                                                                    |
| 21           | R (normal mode), load = 3.84 $\Omega$                                                                                                    |
| 22           | R (light load mode), load = 24 $\Omega$                                                                                                    |
| 23           | Capacitor across R1 and R2 = 0 (1 = yes, 0 = no)                                                                                                    |
| 24           | Topology = 7 (0 = full bridge, 1 = half bridge, 2 = two switch forward, 3 = interleaved two switch forward, 4 = active clamp forward, 5<br>$=$ resonant mode, $6 =$ custom) |
| 25           | Switches/diodes = $0$ (0 = switches, 1 = diodes)                                                                                                    |
| 26           | High-Side/Low-Side Sense (CS2) = $0$ (1 = high-side sense, 0 = low-side sense)                                                                                              |
| 27           | Second LC stage = $1(1 = yes, 0 = no)$                                                                                                    |
| 28           | CS1 input type = $0(1 = ac, 0 = dc)$                                                                                                    |
| 29           | $R3 = 0 k\Omega$                                                                                                    |
| 30           | $R4 = 0 k\Omega$                                                                                                    |
| 31           | Pulse-width modulator main = $0$ (0 = OUTA, 1 = OUTB,<br>$2 = OUTC, 3 = OUTD, 4 = SR1, 5 = SR2, 6 = OUTAUX)$                                                                |
| 32           | $C5 = 0 \mu F$                                                                                                    |
| 33           | $C6 = 0 \mu F$                                                                                                    |
| 34           | $R6 = 27 k\Omega$                                                                                                    |
| 35           | $R7 = 1 k\Omega$                                                                                                    |
| 36           | $C7 = 0.009 \mu F$                                                                                                    |
| 37           | $L3 = 70 \mu H$                                                                                                    |
| 38           | $Lm = 400 \mu H$                                                                                                    |
| 39           | $ResF = 108$ kHz                                                                                                    |
| 40           | $R8 = 145$ m $\Omega$                                                                                                    |
| 41           | $R9 = 10 \text{ m}\Omega$                                                                                                    |

# AN-1383 **AN-1383 Application Note**

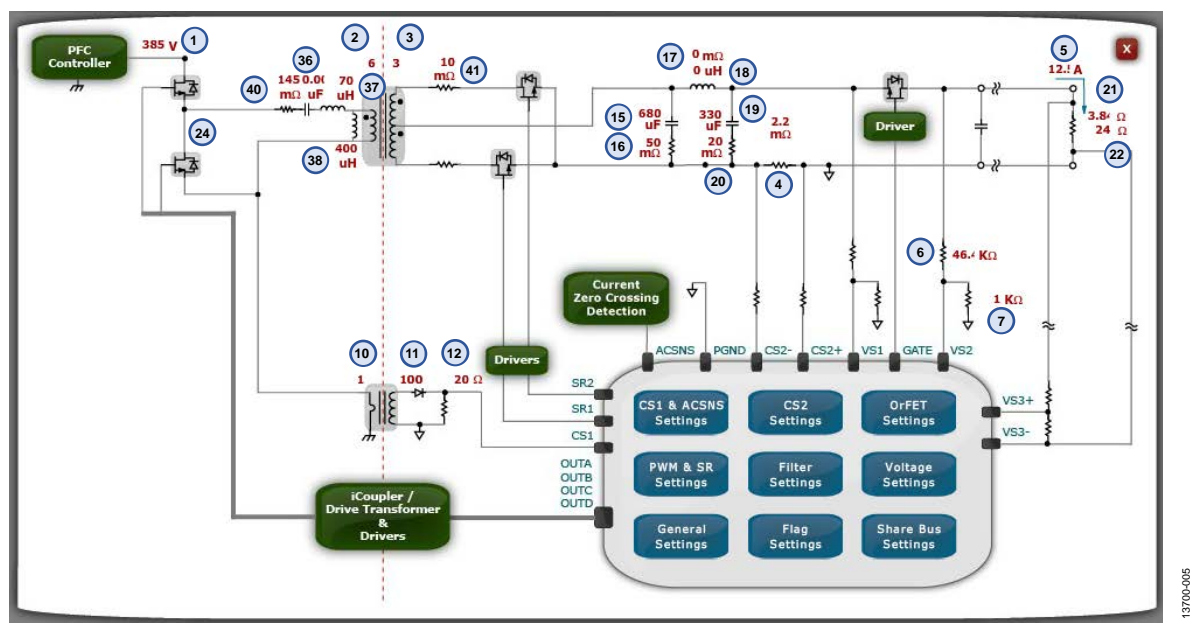

<span id="page-7-0"></span>*Figure 7[. ADP1046AG](http://www.analog.com/ADP1046?doc=AN-1383.pdf)UI Window with Board Settings for Resonant Mode*

#### *Phase Shifted, Full Bridge Topology*

For phase shifted, full bridge topology [\(Figure 8\)](#page-9-0) the additional components require different settings than either the general board settings [\(Table 3\)](#page-5-0) or the resonant mode settings [\(Table 4\)](#page-6-0). The phase shifted, full bridge settings are listed in [Table 5.](#page-8-0)

<span id="page-8-0"></span>**Table 5. Phase Shifted Full Bridge Components**

| Item         | <b>Board Value</b>                                                                                                    |
|--------------|----------------------------------------------------------------------------------------------------|
| $\mathbf{1}$ | Input voltage = 385 V                                                                                                    |
| 2            | $N1 = 6$                                                                                                    |
| 3            | $N2 = 3$                                                                                                    |
| 4            | $R (CS2) = 2.2 m\Omega$                                                                                                    |
| 5            | $I (load) = 12.5 A$                                                                                                    |
| 6            | $R1 = 46.4 k\Omega$                                                                                                    |
| 7            | $R2 = 1 k\Omega$                                                                                                    |
| 8            | $C3 = 1 \mu F$                                                                                                    |
| 9            | $C4 = 1 \mu F$                                                                                                    |
| 10           | $N1 (CS1) = 1$                                                                                                    |
| 11           | $N2 (CS1) = 100$                                                                                                    |
| 12           | $R (CS1) = 20 \Omega$                                                                                                    |
| 13           | ESR (L1) = $6 \text{ m}\Omega$                                                                                                    |
| 14           | $L1 = 6 \mu H$                                                                                                    |
| 15           | $C1 = 680 \,\mu F$                                                                                                    |
| 16           | ESR (C1) = 50 m $\Omega$                                                                                                    |
| 17           | ESR (L2) = $0 \text{ m}\Omega$                                                                                                    |
| 18           | $L2 = 0 \mu H$                                                                                                    |
| 19           | $C2 = 330 \mu F$                                                                                                    |
| 20           | ESR (C2) = 20 m $\Omega$                                                                                                    |
| 21           | R (normal mode), load = 3.84 $\Omega$                                                                                                    |
| 22           | R (light load mode), load = 24 $\Omega$                                                                                                    |
| 23           | Capacitor across R1 and R2 = $0$ (1 = yes, 0 = no)                                                                                                    |
| 24           | Topology = 1 (0 = full bridge, 1 = half bridge, 2 = two switch forward, 3 = interleaved two switch forward,<br>$4 =$ active clamp forward, $5 =$ resonant mode, $6 =$ custom) |
| 25           | Switches/diodes = $0(0 =$ switches, 1 = diodes)                                                                                                    |
| 26           | High-side/low side sense (CS2) = $0(1 = high-side sense,$<br>$0 =$ low-side sense)                                                                                            |
| 27           | Second LC stage = $1(1 = yes, 0 = no)$                                                                                                    |
| 28           | CS1 input type = $0(1 = ac, 0 = dc)$                                                                                                    |
| 29           | $R3 = 0 k\Omega$                                                                                                    |
| 30           | $R4 = 0 k\Omega$                                                                                                    |
| 31           | PWM main = $0$ ( $0 =$ OUTA, $1 =$ OUTB, $2 =$ OUTC, $3 =$ OUTD, $4 =$ SR1, $5 =$ SR2, $6 =$ OUTAUX)                                                                          |
| 32           | $C5 = 0 \mu F$                                                                                                    |
| 33           | $C6 = 0 \mu F$                                                                                                    |
| 34           | $R6 = 27 k\Omega$                                                                                                    |
| 35           | $R7 = 1 k\Omega$                                                                                                    |
| 36           | $C7 = 0.009 \mu F$                                                                                                    |
| 37           | $L3 = 70 \mu H$                                                                                                    |
| 38           | $Lm = 400 \mu H$                                                                                                    |
| 39           | $ResF = 108$ kHz                                                                                                    |
| 40           | $R8 = 145 \text{ m}\Omega$                                                                                                    |
| 40           | $R9 = 10 \text{ m}\Omega$                                                                                                    |

# AN-1383 **AN-1383 Application Note**

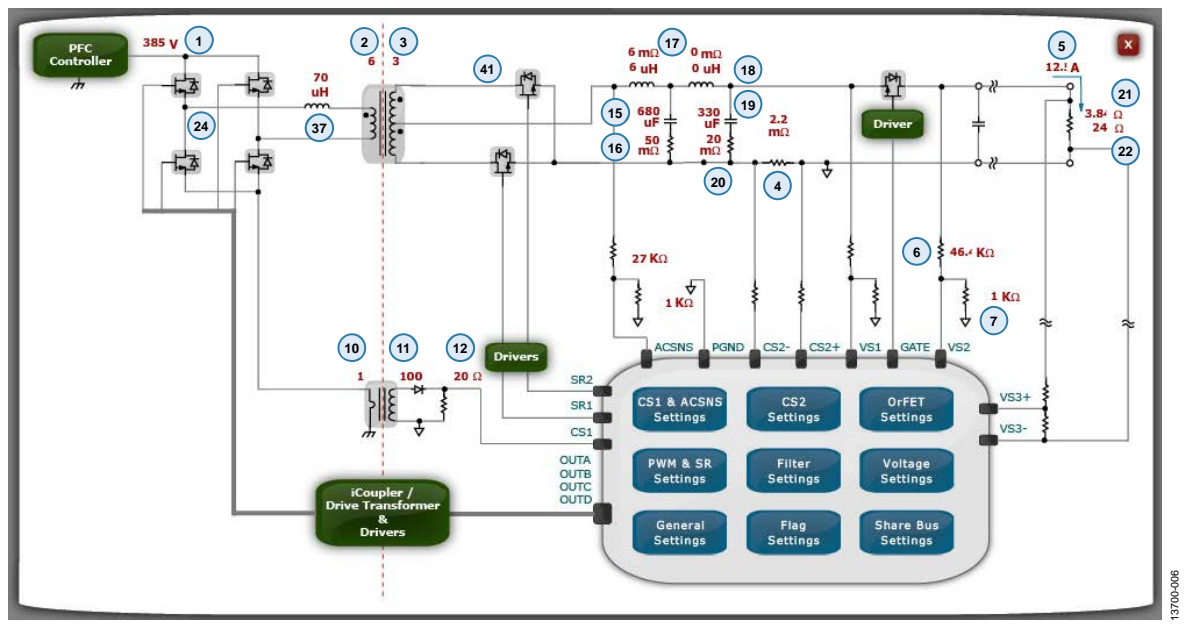

<span id="page-9-0"></span>*Figure 8[. ADP1046AG](http://www.analog.com/ADP1046?doc=AN-1383.pdf)UI Window with Board Settings for Phase Shifted, Full Bridge Topology*

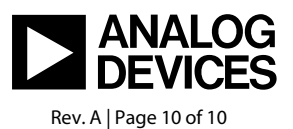

www.analog.com